The book was found

# **Expert T-SQL Window Functions In SQL Server**

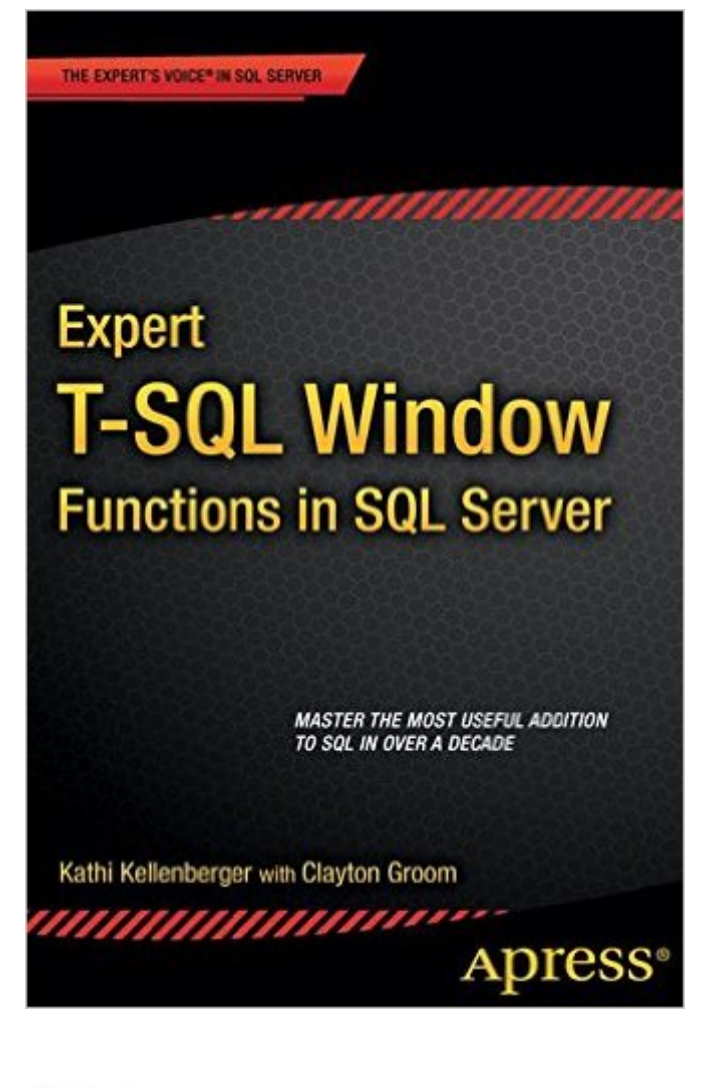

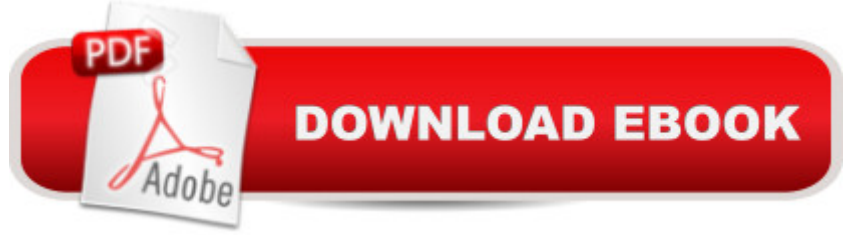

## **Synopsis**

Expert T-SQL Window Functions in SQL Server takes you from any level of knowledge of windowing functions and turns you into an expert who can use these powerful functions to solve many T-SQL queries. Replace slow cursors and self-joins with queries that are easy to write and fantastically better performing, all through the magic of window functions. First introduced in SQL Server 2005, window functions came into full blossom with SQL Server 2012. They truly are one of the most notable developments in SQL in a decade, and every developer and DBA can benefit from their expressive power in solving day-to-day business problems. Begin using windowing functions like ROW NUMBER and LAG, and you will discover more ways to use them every day. You will approach SQL Server queries in a different way, thinking about sets of data instead of individual rows. Your queries will run faster, they will be easier to write, and they will be easier to deconstruct and maintain and enhance in the future. Just knowing and using these functions is not enough. You also need to understand how to tune the queries. Expert T-SQL Window Functions in SQL Server explains clearly how to get the best performance. The book also covers the rare cases when older techniques are the best bet. Stop using cursors and self-joins to solve complicated queries. Become a T-SQL expert by mastering windowing functions.Teaches you how to use all the window functions introduced in 2005 and 2012.Provides real-world examples that you can experiment with in your own database. Explains how to get the best performance when using windowing functions.

## **Book Information**

Paperback: 152 pages Publisher: Apress; 1st ed. edition (March 20, 2015) Language: English ISBN-10: 1484211049 ISBN-13: 978-1484211045 Product Dimensions: 6.1 x 0.4 x 9.2 inches Shipping Weight: 10.6 ounces (View shipping rates and policies) Average Customer Review: 4.9 out of 5 stars $\hat{A}$   $\hat{A}$  See all reviews $\hat{A}$  (9 customer reviews) Best Sellers Rank: #139,318 in Books (See Top 100 in Books) #16 in Books > Computers & Technology > Programming > Languages & Tools > Compilers #141 in $\hat{A}$  Books > Textbooks > Computer Science > Database Storage & Design #350 in Å Books > Computers & Technology > Databases & Big Data

#### **Customer Reviews**

This book provides a unique and valuable framework for Window functions in T-SQL (SQL Server). The material is relevant for people doing analysis through advanced analytics. Window functions provide a way to generate multiple features (aka variables, attributes) for use in data mining and machine learning. In this review, I provide a brief description of the topics and pay special attention to areas which I believe are important for data scientists (in their data preparation for further advanced analytics).The chapters:Chapter 1: Looking Through the Window: the basics on OVER and PARTITION BY, including tricky ways to handle ROW\_NUMBER()Chapter 2: Discovering Ranking Functions: ROW\_NUMBER(), RANK, DENSE RANK, and NTILE. Many data scientists will have use for NTILE. I created an advanced concept based on NTILE for a client last year.Chapter 3: Summarizing with Window Aggregates: Classic statisticians will enjoy having these statistical functions including AVG and STDEV. Only trained statistical people can explain the difference between STDEV and STDEVP (similar to Excelâ ™s functions).Chapter 4: Tuning for Better Performance: Looking at the execution plans is important. There are often ways to refactor code to achieve the same result in less time. This type of activity is important for a cebig dataa •, tables or joins which are large in size. These performance-measuring techniques are also the way to measure the merit of window functions over other ways to accomplish these same results in SQL Server.Chapter 5: Calculating Running and Moving Aggregates: ORDER BY allows for creating a metric based on a subset. Any of the statistical functions can be used for these metrics, not just COUNT but MAX and others too.

Not for first-timers on T-SQL - starting out on this book without even a clue regarding the GROUP BY clause would make for rough seas for a rank beginner. This book is squarely aimed at T-SQL'ers interested in the new "row windowing" features introduced in SS2K5 and SS2K12 who need getting up-to-date following important advances in SQL Server.This book delivers. In addition to being straightforward and not hard to understand, the authors systematically hit the nail right on the head.Right off the bat, the authors provide a strong motivation of windowing functions by demonstrating their power with a simple example showing how to list daily stock exchange quotes along with the closing value from the previous day. Not only is the proper solution given using the LAG function, that solution is compared with the older approach of using a derived table from a correlated sub-query. The performance improvement is clearly highlighted.Further motivation is provided by the "isolated islands" problem, i.e. showing contiguous ranges and gaps in a consecutive series. Remembering the ugly code I wrote when I had just a couple of years of experience with T-SQL, the solution given is so much cleaner.Not only is the proper usage of

tuning the queries to improve performance.In addition the authors have made available on the web all the source code, which enables experimentation of the solutions given without the drudgery of typing in the code in SSMS. Multiply the time savings by the number of T-SQL'ers trying out the solutions provides an indication to the value offered to the community.

#### Download to continue reading...

SQL: Learn SQL In A DAY! - The Ultimate Crash Course to Learning the Basics of SQL In No Time [\(SQL, SQL Course, SQL De](http://ebooksreps.com/en-us/read-book/0vWDJ/expert-t-sql-window-functions-in-sql-server.pdf?r=f3ZxmtiZSSqpoqQzRuo8Pe08PgNBjkDpWdIs1LaM14fzO%2FwWLSBaqqvbZFKpDg4%2F)velopment, SQL Books, SQL for Beginners) Expert T-SQL Window Functions in SQL Server Microsoft SQL Server 2012 High-Performance T-SQL Using Window Functions (Developer Reference) SQL: QuickStart Guide - The Simplified Beginner's Guide To SQL (SQL, SQL Server, Structured Query Language) Pro SQL Server 2012 BI Solutions (Expert's Voice in SQL Server) SQL Server 2012 Integration Services Design Patterns (Expert's Voice in SQL Server) Beginning SQL Server 2008 Express for Developers: From Novice to Professional (Expert's Voice in SQL Server) Pro SQL Server 2008 Failover Clustering (Expert's Voice in SQL Server) Red Hat Enterprise Linux (RHEL) 7 Server Installation and Administration: Training Manual: Covering CentOS-7 Server, Cloud computing, Bind9 DNS Server and Fedora 23 Server Red Hat Enterprise Linux (RHEL) 6 Server Installation & Administration: Training Manual: Covering CentOS-6, OpenSUSE 11.3 Server, Mandriva Enterprise Server, and Fedora 14 Server Hands-on Study Guide for Exam 70-411: Administering Windows Server 2012 R2 (Exam 70-411, 70-411, Exam Ref 70-411, MCSA Windows Server 2012 R2, MCSE Windows Server 2012 R2) SQL: Beginner's Guide for Coding SQL (database programming, computer programming, how to program, sql for dummies, java, mysql, The Oracle, python, PHP, ... (HTML, Programming, Coding, CSS Book 7) Microsoft Excel 2013 Functions & Formulas Quick Reference Card (4-page Cheat Sheet focusing on examples and context for intermediate-to-advanced functions and formulas- Laminated Guide) Microsoft Excel 2010 Functions & Formulas Quick Reference Guide (4-page Cheat Sheet focusing on examples and context for intermediate-to-advanced functions and formulas- Laminated Guide) Leadership Roles and Management Functions in Nursing: Theory and Application (Marquis, Leadership Roles and Management Functions in Nursing) Node JS: Learn Node In The Most Simple and Effective Way Possible. Learn to use Node in several ways.: With Events, Async Functions, API calls, Push Notifications, Command Line Input, Web Server MySQL Pocket Reference: SQL Statements, Functions and Utilities and more (Pocket Reference (O'Reilly)) Easy to Make! Curtains & Blinds: Expert Advice, Techniques and Tips for Window Treatments Apple Pro Training Series: OS X Server Essentials 10.10: Using and Supporting OS X Server on Yosemite

2012 R2: From installation to configuration)

Dmca